**Photoshop 2022 (Version 23.4.1) Keygen Crack Serial Key [32|64bit] [Latest-2022]**

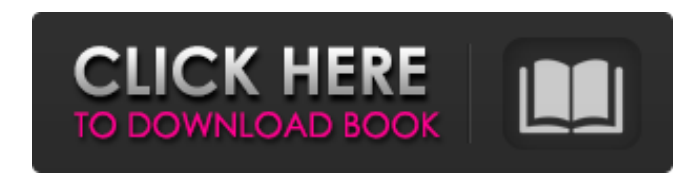

**Photoshop 2022 (Version 23.4.1) Crack + Download [Latest-2022]**

\* \*\*Hiding the editing tools\*\*. To hide the tools on the top toolbar, click the gray dot, as shown in the margin, to toggle the visibility of the tools. A light gray dot will appear when the tools are hidden; click this dot to see the tools again. To reveal the tools, click the gray dot again.

**Photoshop 2022 (Version 23.4.1) Crack+ Activation Key Free Download [Mac/Win] (April-2022)**

With Photoshop Elements you'll learn: • What is Photoshop Elements? • How to use Photoshop Elements, the art of editing images • How to edit a photo or create a new one • Use Photo Story to edit and create on-the-fly videos • How to crop or resize, and use the best editing tools • How to create a collage, save it and edit it • Save photo in popular formats such as JPEG, GIF, TIFF and PNG. • Use Photoshop Elements for graphic designing • How to use action features in Photoshop Elements • How to retouch and touch-up images • How to use the hue, saturation, lightness tools to change an image's color. • How to work with RAW files in Photoshop Elements. • How to create a layered mask in Photoshop Elements • Learn how to apply a mask in Photoshop Elements to add textures to a face • How to work with the transparency tool • How to edit an image with the healing brush • Apply photo effects • How to create a video with Photo Story in Photoshop Elements • How to create a slide show • How to use new features in Photoshop Elements If you are a hobbyist or a professional photographer and you need to use your smartphone or tablet to print or share your work, you should learn to print pictures with a photo printer or share your images through your favorite social media or messaging app. Photoshop Elements also has a mobile app that works on Android and iOS devices. Select an eBook: - Photo Editing Basics and Techniques • Create & Manipulate Photos in Photoshop Elements • Create & Manipulate Photos in Photoshop Elements --- 3.73 GB --- 441 pages - Photo Editing Basics & Techniques - Showing attitude, face-lifting, touch-ups and retouching - Making a portrait pose or photo shoot - Simple makeup and red eye fix - Under Eye Cream for bright eyes - Shadow and highlights - High Key & Low Key photos - Image Manipulation with Retouching - Healthy Overweight and Underweight - Skin-tight fitting dresses and shirts - Top and side shots - 2D and 3D pictures - Graphic Design for Photographers 388ed7b0c7

Q: Generate a table from a source file, with a specified column size I'm trying to generate a table from a source file with some dimensions... I'm not that advanced on using java... I'm using ttfree, but I'm not too sure it's actually what I need to do... the source file is a txt file with n rows and n columns with text and integers and spaces... here is an example: 5,0020,12000000000 600,00600,12345678900 64.1931,00,00,-1 54.856,00,00,-1 61.847,00,00,-1 21.099,00,00,-1 So a lot of spaces and stuff in between... As I said, I'm not too advanced in java, but I saw that I could have the parameters in the first row of the file, and then loop over the file and have a format function within the loop that should produce the parameters of the table to be created, however, I cannot find the right format function to use it. Can someone help? A: You're not going to find a ready-made solution. You have to do it manually. First you have to write a read method that reads the lines and splits the lines in the elements you want - tokens - that is not a problem, that you can do easily using java. Once you got the elements you want to put into the table, you have to create the table structure. Create a class that defines all that you want, for this example I will create a class MyTable. Then you have to create a method which reads the file line by line and builds the class object which is your table. To avoid memory problems, you can create the table before the loop (for memory reasons), and then reuse it. I leave the code for that: public class MyTable  $\{$  int row\_limit; int col\_limit; int[][] fields; MyTable(int row\_limit, int col\_limit)  $\{$  this.row\_limit = row\_limit; this.col\_limit = col\_limit;  $}$  // Create a new table

**What's New In Photoshop 2022 (Version 23.4.1)?**

The Pen Tool can be used to draw vector shapes on an image, for example, lines. The Gradient Tool allows you to change the color of an area without using a paintbrush. This is useful for drawing gradients on an image. The Fill Tool is the most basic of the paint tools and lets you change the color and pattern of an area. If you plan to share your images online, consider choosing the e-mail command. You can attach your files, images of your images, then attach the e-mail to a message. The PDF command lets you create a PDF file that you can send as an attachment to an e-mail. This format is popular because it's secure, and uses only a single file. Web-hosting companies such as The Planet, 1&1 and Yahoo! provide a space on their server where you can create a folder and upload your images. There are countless other tools and features that come with Photoshop, but these are the most common, along with a few more. The best idea for a new user is to start simple, and once you've learned the basics, you'll be able to add more complex features. The JetBrains Webinar: How to master Photoshop CS6 in two easy steps Visit SmartBear Webinars to go beyond these tips and learn new Photoshop techniques. See more videos from the SmartBear Webinars catalog at Read the blog posts at Subscribe to the SmartBear YouTube channel at SmartBear Webinars are free live online training for web and mobile app developers. During this two-hour long online webinar you will learn a new technique or tool to enhance your web and app development skills. published:09 Aug 2013 views:3771 See video, full tutorial and programs here: See also: Learn to draw your own Cartoon Cartoons with Video Tutorial by creators of Let's Paint Website: Read more on this tutorial:

**System Requirements For Photoshop 2022 (Version 23.4.1):**

Minimum: OS: Windows XP (SP3 or later) Windows Vista (SP1 or later) Windows 7 (SP1 or later) Windows 8 (SP1 or later) Windows 10 (SP1 or later) RAM: 2GB HD: 1GB Processor: 2GHz CPU Video Card: DirectX 10-compatible video card w/1GB RAM Additional Notes: The USB hub must be plugged into the laptop or desktop during installation. It must remain plugged in during the

<https://trello.com/c/DYbo3wZt/53-photoshop-cc-2018-crack-full-version-with-serial-key>

<https://nooorasa.ru/2022/07/05/adobe-photoshop-2021-version-22-4-3-activation-code-with-keygen-free-download-2022/>

<https://www.rueami.com/2022/07/05/adobe-photoshop-2022-hack-patch-product-key-free-download-pc-windows-2022-new/>

[https://cristinalinassi.com/wp-content/uploads/Adobe\\_Photoshop\\_2021\\_Version\\_2210-1.pdf](https://cristinalinassi.com/wp-content/uploads/Adobe_Photoshop_2021_Version_2210-1.pdf)

<https://dobreubytovanie.sk/adobe-photoshop-2022-key-generator-win-mac/>

[https://ourneta.com/wp-content/uploads/2022/07/Photoshop\\_CS3\\_Keygen\\_Crack\\_Serial\\_Key\\_\\_\\_Free\\_Download\\_MacWin\\_Updated.pdf](https://ourneta.com/wp-content/uploads/2022/07/Photoshop_CS3_Keygen_Crack_Serial_Key___Free_Download_MacWin_Updated.pdf)

<http://www.byinfo.net/photoshop-2022-version-23-with-license-key-latest-2022/>

<https://tread-softly.com/photoshop-cs6-hack-activator-pc-windows-march-2022/>

<https://luxvideo.tv/2022/07/05/photoshop-2020-version-21-jb-keygen-exe-free-download-pc-windows-updated-2022/>

<https://erocars.com/photoshop-2022-version-23-2-crack-file-only-for-pc-latest/>

<https://www.folusci.it/wp-content/uploads/2022/07/yevtani.pdf>

<https://www.raven-guard.info/wp-content/uploads/2022/07/elizpos.pdf>

<http://abnogi.yolasite.com/resources/Photoshop-CS4.pdf>

<https://expressionpersonelle.com/adobe-photoshop-2021-version-22-3-1-crack-with-serial-number-latest/>

[https://movingservices.us/wp-content/uploads/2022/07/Adobe\\_Photoshop\\_2022\\_Version\\_232\\_Crack\\_Keygen\\_\\_\\_With\\_Registration\\_Code\\_Free\\_3264bit.pdf](https://movingservices.us/wp-content/uploads/2022/07/Adobe_Photoshop_2022_Version_232_Crack_Keygen___With_Registration_Code_Free_3264bit.pdf)

<https://gravesendflorist.com/adobe-photoshop-cc-2018-full-product-key/>

<https://fgsdharma.org/adobe-photoshop-2021-version-22-5-1-patch-full-version-activator-x64/>

<http://ubipharma.pt/?p=39576>

<https://lapa.lv/adobe-photoshop-cc-2018-version-19-crack-patch-download-for-pc-latest/>

<https://infoimmosn.com/wp-content/uploads/2022/07/oswnima.pdf>

<https://greenboxoffice.ro/adobe-photoshop-2021-version-22-5-1-patch-full-version-keygen-full-version-download/>

<https://accwgroup.com/adobe-photoshop-2022-version-23-4-1-keygen-exe-registration-code/>

<https://cuteteddybearpuppies.com/2022/07/adobe-photoshop-cc-2015-crack-file-only-with-product-key-latest-2022/>

<https://nucleodenegocios.com/adobe-photoshop-2022-version-23-1-1-nulled-free-license-key/>

<https://trello.com/c/CXVubDEC/92-adobe-photoshop-cc-2019-product-key-3264bit>

<https://aposhop-online.de/2022/07/05/adobe-photoshop-2021-version-22-crack-activation-code-pc-windows/>

<https://4j90.com/photoshop-cc-2019-version-20-install-crack-win-mac/>

<https://www.greatescapesdirect.com/2022/07/adobe-photoshop-keygen-generator-download-pc-windows/>

<https://mentorus.pl/adobe-photoshop-cs6-activation-code-with-keygen-free-download-for-windows/>

<https://logottica.com/adobe-photoshop-cc-2015-version-18-mem-patch-with-full-keygen-free/>